# **Tema: Gestiunea declansatorilor**

Un declansator (*trigger*) este un bloc *PL/SQL* care se executa automat ori de câte ori are loc un anumit eveniment "declansator". Evenimentul poate consta din modificarea unui tabel sau a unei vizualizari, din actiuni sistem sau chiar anumite actiuni utilizator. Blocul *PL/SQL* poate fi asociat unui tabel, unei vizualizari, unei scheme sau unei baze de date. La fel ca si pachetele, declansatorii nu pot fi locali unui bloc sau unui pachet, ei trebuie depusi ca obiecte independente în baza de date.

Folosirea declansatorilor garanteaza faptul ca atunci când o anumita operatie este efectuata, automat sunt executate niste actiuni asociate. Evident, nu trebuie introdusi declansatori care ar putea sa substituie functionalitati oferite deja de sistem. De exemplu, nu are sens sa fie definiti declansatori care sa implementeze regulile de integritate ce pot fi definite, mai simplu, prin constrângeri declarative.

## **Tipuri de declansatori**

Declansatorii pot fi:

- la nivel de baza de date (*database triggers*);
- la nivel de aplicatie (*application triggers*).

Declansatorii baza de date se executa automat ori de câte ori areloc:

- o actiune (comanda *LMD*) asupra datelor unui tabel;
- o actiune (comanda *LMD*) asupra datelor unei vizualizari;
- o comanda *LDD* (*CREATE*, *ALTER*, *DROP*) referitoare la anumite obiecte ale schemei sau ale bazei;
- un eveniment sistem (*SHUTDOWN*, *STARTUP*);
- o actiune a utilizatorului (*LOGON*, *LOGOFF*);
- o eroare (*SERVERERROR*, *SUSPEND*).

Declansatorii baza de date sunt de trei tipuri:

- declansatori *LMD*  activati de comenzi *LMD* (*INSERT*, *UPDATE* sau *DELETE*) executate asupra unui tabel al bazei de date;
- declansatori *INSTEAD OF*  activati de comenzi *LMD* executate asupra unei vizualizari (relationale sau obiect);
- declansatori sistem activati de un eveniment sistem (oprirea sau pornirea bazei), de comenzi *LDD* (*CREATE*, *ALTER*, *DROP*), de conectarea (deconectarea) unui utilizator. Ei sunt definiti la nivel de schema sau la nivel de baza de date.

Declansatorii asociati unui tabel (stocati în baza de date) vor actiona indiferent de aplicatia care a efectuat operatia *LMD*. Daca operatia *LMD* se refera la o vizualizare, declansatorul *INSTEAD OF*  defineste actiunile care vor avea loc, iar daca aceste actiuni includ comenzi *LMD* referitoare la tabele, atunci declansatorii asociati acestor tabele sunt si ei, la rândul lor, activati. Daca declansatorii sunt asociati unei baze de date, ei se declanseaza pentru fiecare eveniment, pentru toti utilizatorii. Daca declansatorii sunt asociati unei scheme sau unui tabel, ei se declanseaza numai daca evenimentul declansator implica acea schema sau acel tabel. Un declansator se poate referi la un singur tabel sau la o singura vizualizare.

Declansatorii aplicatie se executa implicit ori de câte ori apare un eveniment particular într-o aplicatie. De exemplu, o aplicatie dezvoltata cu *Developer Suite. Form Builder* utilizeaza frecvent acest tip de declansatori (*form builder triggers*). Ei pot fi declansati prin apasarea unui buton, prin navigarea pe un câmp etc. În acest capitol se va face referinta doar la declansatorii baza de date.

Atunci când un pachet sau un subprogram este depus în dictionarul datelor, alaturi de codul sursa este depus si *p-codul* compilat. În mod similar se întâmpla si pentru declansatori. Prin urmare, un declansator poate fi apelat fara recompilare. Declansatorii pot fi invalidati în aceeeasi maniera ca pachetele si subprogramele. Daca declansatorul este invalidat, el va fi recompilat la urmatoarea activare.

## **Crearea declansatorilor** *LMD*

Declansatorii *LMD* sunt creati folosind comanda *CREATE TRIGGER* care are urmatoarea sintaxa generala:

*CREATE* [*OR REPLACE*] *TRIGGER* [*schema.*]*nume\_declansator* {*BEFORE | AFTER*} {*DELETE | INSERT | UPDATE* [*OF coloana*[, *coloana …*] ] } [*OR* {*DELETE | INSERT | UPDATE* [*OF coloana*[, *coloana …*] ] *…*} *ON* [*schema.*]*nume\_tabel* [*REFERENCING* {*OLD* [*AS*] *vechi NEW* [*AS*] *nou | NEW* [*AS*] *nou OLD* [*AS*] *vechi* } ] [*FOR EACH ROW*] [*WHEN* (*conditie*) ]

*corp\_declansator* (*bloc PL/SQL sau apelul unei proceduri*);

Numele declansatorului trebuie sa fie unic printre numele declansatorilor din cadrul aceleasi scheme, dar poate sa coincida cu numele altor obiecte ale acesteia (de exemplu, tabele, vizualizari sau proceduri).

La crearea unui declansator este obligatorie una dintre optiunile *BEFORE* sau *AFTER*, prin care se precizeaza momentul în care este executat corpul declansatorului. Acesta nu poate depasi 32*KB*.

Pâna la versiunea *Oracle8i*, corpul unui declansator trebuia sa fie un bloc *PL/SQL.* În ultimele versiuni, corpul poate consta doar dintr-o singura comanda *CALL.* Procedura apelata poate fi un subprogram *PL/SQL* stocat, o rutina *C* sau o metoda *Java*. În acest caz, *CALL* nu poate contine clauza *INTO* care este specifica functiilor, iar pentru a referi coloanele tabelului asociat declansatorului, acestea trebuie prefixate de atributele *:NEW* sau *:OLD*. De asemenea, în expresia parametrilor nu pot sa apara variabile *bind*.

Declararea unui declansator trebuie sa cuprinda tipul comenzii *SQL* care duce la executarea declansatorului si tabelul asociat acestuia. În ceea ce priveste tipul comenzii *SQL* care va duce la executarea declasatorului, sunt incluse urmatoarele tipuri de optiuni: *DELETE*, *INSERT*, *UPDATE* sau o combinare a acestora cu operatorul logic *OR*. Cel putin una dintre aceste optiuni este obligatorie.

În declararea declansatorului este specificat tabelul asupra caruia va fi executat declansatorul. *Oracle9i* admite tablouri imbricate. Daca declansatorul este de tip *UPDATE*, atunci pot fi enumerate coloanele pentru care acesta se va executa.

În corpul fiecarui declansator pot fi cunoscute valorile coloanelor atât înainte de modificarea unei linii, cât si dupa modificarea acesteia. Valoarea unei coloane înainte de modificare este referita prin atributul *OLD*, iar dupa modificare, prin atributul *NEW*. Prin intermediul clauzei optionale *REFERENCING* din sintaxa comenzii de creare a declansatorilor, atributele *NEW* si *OLD* pot fi redenumite.

Un declansator poate activa alt declansator, iar acesta la rândul sau poate activa alt declansator etc. Aceasta situatie (declansatori în cascada) poate avea însa efecte imprevizibile. Sistemul *Oracle* permite maximum 32 declansatori în cascada. Numarul acestora poate fi limitat (utilizând parametrul de initializare *OPEN\_CURSORS*), deoarece pentru fiecare executie a unui declansator trebuie deschis un nou cursor.

Declansatorii la nivel de baze de date pot fi de doua feluri:

- la nivel de instructiune (*statement level trigger*);
- la nivel de linie (*row level trigger*).

#### **Declansatori la nivel de instructiune**

Declansatorii la nivel instructiune sunt executati o singura data pentru instructiunea declansatoare, indiferent de numarul de linii afectate (chiar daca nici o linie nu este afectata). Un declansator la nivel de instructiune este util daca actiunea declansatorului nu depinde de informatiile din liniile afectate.

## *Exemplu***:**

Programul de lucru la administratia muzeului este de luni pâna vineri, în intervalul (8:00 a.m. - 10:00 p.m.). Sa se construiasca un declansator la nivel de instructiune care împiedica orice activitate asupra unui tabel al bazei de date, în afara acestui program.

CREATE OR REPLACE PROCEDURE verifica IS BEGIN IF ((TO\_CHAR(SYSDATE,'D') BETWEEN 2 AND 6) AND

```
TO DATE(TO CHAR(SYSDATE, 'hh24:mi'), 'hh24:mi') NOT BETWEEN
TO_DATE('08:00','hh24:mi')
     AND TO_DATE('22:00','hh24:mi'))
     THEN
     RAISE APPLICATION ERROR (-27733, 'nu puteti reactualiza acest
tabel deoarece sunteti in afara programului');
     END verifica;
     /
     CREATE OR REPLACE TRIGGER BIUD_tabel1
     BEFORE INSERT OR UPDATE OR DELETE ON tabel1 BEGIN
     verifica;
     END;
     /
```
### **Declansatori la nivel de linie**

Declansatorii la nivel de linie sunt creati cu optiunea *FOR EACH ROW*. În acest caz, declansatorul este executat pentru fiecare linie din tabelul afectat, iar daca evenimentul declansator nu afecteaza nici o linie, atunci declansatorul nu este executat. Daca optiunea *FOR EACH ROW* nu este inclusa, declansatorul este considerat implicit la nivel de instructiune.

Declansatorii la nivel linie nu sunt performanti daca se fac frecvent reactualizari pe tabele foarte mari.

Restrictiile declansatorilor pot fi incluse prin specificarea unei expresii booleene în clauza *WHEN*. Acesta expresie este evaluata pentru fiecare linie afectata de catre declansator. Declansatorul este executat pentru o linie, doar daca expresia este adevarata pentru acea linie. Clauza *WHEN* este valida doar pentru declansatori la nivel de linie.

### *Exemplu***:**

Sa se implementeze cu ajutorul unui declansator constrângerea ca valorile operelor de arta nu pot fi reduse (trei variante).

*Varianta 1*:

CREATE OR REPLACE TRIGGER verifica\_valoare BEFORE UPDATE OF valoare ON opera

```
FOR EACH ROW
WHEN (NEW.valoare < OLD.valoare) BEGIN
RAISE APPLICATION ERROR (-20222, 'valoarea unei opere de
arta nu poate fi micsorata');
END;
```

```
Varianta 2:
     CREATE OR REPLACE TRIGGER verifica_valoare BEFORE UPDATE OF 
valoare ON opera
     FOR EACH ROW BEGIN
     IF (:NEW.valoare < :OLD.valoare) THEN RAISE_APPLICATION_ERROR 
(-20222, 'valoarea unei opere de
     arta nu poate fi micsorata');
     END IF;
     END;
     Varianta 3:
     CREATE OR REPLACE TRIGGER verifica_valoare BEFORE UPDATE OF 
valoare ON opera
     FOR EACH ROW
     WHEN (NEW.valoare < OLD.valoare)
     CALL procedura -- care va face actiunea RAISE …
```
/

Accesul la vechile si noile valori ale coloanelor liniei curente, afectata de evenimentul declansator, se face prin: *OLD.nume\_coloana* (vechea valoare), respectiv prin *NEW.nume\_coloana* (noua valoare). În cazul celor trei comenzi *LMD*, aceste valori devin:

*INSERT*

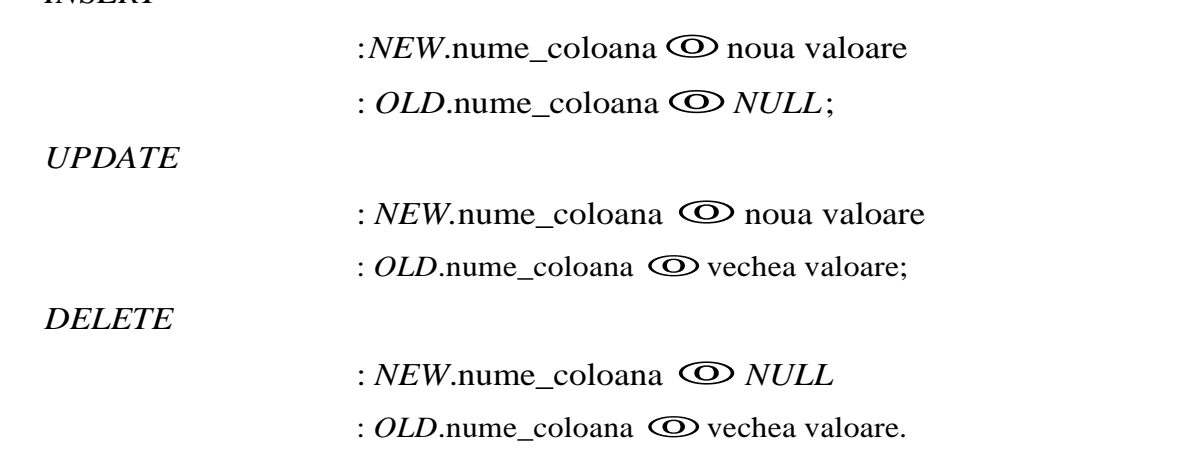

## *Exemplu***:**

Se presupune ca pentru fiecare galerie exista doua câmpuri (*min\_valoare* si *max\_valoare*) în care se retin limitele minime si maxime ale valorile operelor din galeria respectiva. Sa se implementeze cu ajutorul unui declansator constrângerea ca, daca aceste limite s-ar modifica, orice opera de arta trebuie sa aiba valoarea cuprinsa între noile limite.

CREATE OR REPLACE TRIGGER verifica\_limite BEFORE UPDATE OF min valoare, max valoare ON galerie FOR EACH DECLARE

```
v_min_val opera.valoare%TYPE; v_max_val opera.valoare%TYPE;
e invalid EXCEPTION;
    BEGIN
    SELECT MIN(valoare), MAX(valoare) INTO v min val, v max val
    FROM opera
    WHERE cod qalerie = : NEW.cod qalerie;
     IF (v_min_val < :NEW.min_valoare) OR (v_max_val >
:NEW.max valoare) THEN RAISE e invalid;
    END IF;
    EXCEPTION
    WHEN e invalid THEN
    RAISE APPLICATION ERROR (-20567, 'Exista opere de arta ale
caror valori sunt in afara domeniului permis');
    END verifica_limite;
     /
```
# **Ordinea de executie a declansatorilor**

*PL/SQL* permite definirea a 12 tipuri de declansatori care sunt obtinuti prin combinarea proprietatii de moment (timp) al declansarii (*BEFORE*, *AFTER*), cu proprietatea nivelului la care actioneaza (nivel linie, nivel intructiune) si cu tipul operatiei atasate declansatorului (*INSERT*, *UPDATE*, *DELETE*).

De exemplu, *BEFORE INSERT* actioneaza o singura data, înaintea executarii unei instructiuni *INSERT*, iar *BEFORE INSERT FOR EACH ROW* actioneaza înainte de inserarea fiecarei noi înregistrari.

Declansatorii sunt activati când este executata o comanda *LMD*. La aparitia unei astfel de comenzi se executa câteva actiuni care vor fi descrise în continuare.

- **1)** Se executa declansatorii la nivel de instructiune *BEFORE*.
- **2)** Pentru fiecare linie afectata de comanda *LMD*:
	- **2.1)** se executa declansatorii la nivel de linie *BEFORE*;
	- **2.2)** se blocheaza si se modifica linia afectata (se executa comanda *LMD*), se verifica constrângerile de integritate (blocarea ramâne valabila pâna în momentul în care tranzactia este permanentizata);
	- **2.3)** se executa declansatorii la nivel de linie *AFTER*.
- **3)** Se executa declansatorii la nivel de instructiune *AFTER*.

ROW

Începând cu versiunea *Oracle8i* algoritmul anterior se schimba, în sensul ca verificarea constrângerii referentiale este amânata dupa executarea declansatorului la nivel linie.

# *Obsevatii***:**

- În expresia clauzei *WHEN* nu pot fi incluse functii definite de utilizator sau subcereri *SQL*.
- În clauza *ON* poate fi specificat un singur tabel sau o singura vizualizare.
- În interiorul blocului *PL/SQL*, coloanele tabelului prefixate cu *OLD* sau *NEW* sunt considerate variabile externe si deci, trebuie precedate de caracterul ":".
- Conditia de la clauza *WHEN* poate contine coloane prefixate cu *OLD* sau *NEW*, dar în acest caz, acestea nu trebuie precedate de ":".
- Declansatorii baza de date pot fi definiti numai pe tabele (exceptie, declansatorul *INSTEAD OF* care este definit pe o vizualizare). Totusi, daca o comanda *LMD* este aplicata unei vizualizari, pot fi activati declansatorii asociati tabelelor care definesc vizualizarea.
- Corpul unui declansator nu poate contine o interogare sau o reactualizare a unui tabel aflat în plin proces de modificare, pe timpul actiunii declansatorului (*mutating table*).
- Blocul *PL/SQL* care descrie actiunea declansatorului nu poate contine comenzi pentru gestiunea tranzactiilor (*COMMIT*, *ROLLBACK*, *SAVEPOINT*). Controlul tranzactiilor este permis, însa, în procedurile stocate. Daca un declansator apeleaza o procedura stocata care executa o comanda referitoare la controlul tranzactiilor, atunci va aparea o eroare la executie si tranzactia va fi anulata.
- Comenzile *LDD* nu pot sa apara decât în declansatorii sistem.
- Corpul declansatorului poate sa contina comenzi *LMD*.
- În corpul declansatorului pot fi referite si utilizate coloane *LOB*, dar nu pot fi modificate valorile acestora.
- În corpul declansatorului se pot insera date în coloanele de tip *LONG* si *LONGRAW*, dar nu pot fi declarate variabile de acest tip.
- Daca un tabel este suprimat (se sterge din dictionarul datelor), automat sunt distrusi toti declansatorii asociati tabelului.
- Nu este indicata crearea declansatorilor recursivi.
- Este necesara limitarea dimensiunii unui declansator. Daca acesta solicita mai mult de 60 linii de cod, atunci este preferabil ca o parte din cod sa fie inclusa într-o procedura stocata si aceasta sa fie apelata din corpul declansatorului.

Sunt doua diferente esentiale între declansatori si procedurile stocate:

- declansatorii se invoca implicit, iar procedurile explicit;
- instructiunile *LCD* (*COMMIT*, *ROLLBACK*, *SAVEPOINT*) nu sunt permise în corpul unui

declansator.

## **Predicate conditionale**

În interiorul unui declansator care poate fi executat pentru diferite tipuri de instructiuni *LMD* se pot folosi trei functii booleene prin care se stabileste tipul operatiei executate. Aceste predicate conditionale (furnizate de pachetul standard *DBMS\_STANDARD*) sunt *INSERTING*, *UPDATING* si *DELETING*.

Functiile booleene nu solicita prefixarea cu numele pachetului si determina tipul operatiei (*INSERT*, *DELETE*, *UPDATE*)*.* De exemplu, predicatul *INSERTING* ia valoarea *TRUE* daca instructiunea declansatoare este *INSERT*. Similar sunt definite predicatele *UPDATING* si *DELETING*. Utilizând aceste predicate, în corpul declansatorului se pot executa secvente de instructiuni diferite, în functie de tipul operatiei *LMD*.

În cazul în care corpul declansatorului este un bloc *PL/SQL* complet (nu o comanda *CALL*), pot fi utilizate atât predicatele *INSERTING*, *UPDATING*, *DELETING*, cât si identificatorii *:OLD*, *:NEW*, *:PARENT*.

## *Exemplu***:**

Se presupune ca în tabelul *galerie* se pastreaza (într-o coloana numita *total\_val*) valoarea totala a operelor de arta expuse în galeria respectiva.

```
UPDATE galerie
SETtotal val =(SELECT SUM(valoare) FROM opera
WHERE opera.cod galerie = galerie.cod galerie);
```
Reactualizarea acestui câmp poate fi implementata cu ajutorul unui declansator în urmatoarea maniera:

```
CREATE OR REPLACE PROCEDURE creste
    (v cod galerie IN galerie.cod galerie%TYPE, v val IN
galerie.total_val%TYPE) AS
    BEGIN
```

```
UPDATEgalerie
SET total val = NVL (total val, 0) + v val WHERE
      cod galerie = v cod galerie;
END creste;
/
CREATE OR REPLACE TRIGGER calcul_val
AFTER INSERT OR DELETE OR UPDATE OF valoare ON opera FOR EACH
```
ROW

```
BEGIN
IF DELETING THEN
creste (:OLD.cod galerie, -1*:OLD.valoare); ELSIF UPDATING THEN
creste (:NEW.cod galerie, :NEW.valoare - :OLD.valoare);
ELSE /* inserting */
creste (:NEW.cod galerie, :NEW.valoare); END IF;
END;
/
```
## **Declansatori** *INSTEAD OF*

*PL/SQL* permite definirea unui nou tip de declansator, numit *INSTEAD OF*, care ofera o modalitate de actualizare a vizualizarilor obiect si a celor relationale.

Sintaxa acestui tip de declansator este similara celei pentru declansatori *LMD*, cu doua exceptii:

- clauza {*BEFORE | AFTER*} este înlocuita prin *INSTEAD OF*;
- clauza *ON* [*schema.*]*nume\_tabel* este înlocuita printr-una din clauzele *ON*

[*schema.*]*nume\_view* sau

*ON NESTED TABLE* (*nume\_coloana*) *OF* [*schema.*]*nume\_view.*

Declansatorul *INSTEAD OF* permite reactualizarea unei vizualizari prin comenzi *LMD*. O astfel de modificare nu poate fi realizata în alta maniera, din cauza regulilor stricte existente pentru reactualizarea vizualizarilor. Declansatorii de tip *INSTEAD OF* sunt necesari, deoarece vizualizarea pe care este definit declansatorul poate, de exemplu, sa se refere la *join*-ul unor tabele, si în acest caz, nu sunt actualizabile toate legaturile.

O vizualizare nu poate fi modificata prin comenzi *LMD* daca vizualizarea contine operatori pe multimi, functii grup, clauzele *GROUP BY*, *CONNECT BY*, *START WITH*, operatorul *DISTINCT* sau *join*-uri. Declansatorul *INSTEAD OF* este utilizat pentru a executa operatii *LMD* direct pe tabelele de baza ale vizualizarii. De fapt, se scriu comenzi *LMD* relative la o vizualizare, iar declansatorul, în locul operatiei originale, va opera pe tabelele de baza.

De asemenea, acest tip de declansator poate fi definit asupra vizualizarilor ce au drept câmpuri tablouri imbricate, declansatorul furnizând o modalitate de reactualizare a elementelor tabloului imbricat. În acest caz, el se declanseaza doar în cazul în care comenzile *LMD* opereaza asupra tabloului imbricat (numai când elementele tabloului imbricat sunt modificate folosind clauzele *THE*() sau *TABLE*()) si nu atunci când comanda *LMD* opereaza doar asupra vizualizarii. Declansatorul permite accesarea liniei "parinte" ce contine tabloul imbricat modificat.

*Observatii:*

- Spre deosebire de declansatorii *BEFORE* sau *AFTER*, declansatorii *INSTEAD OF* se executa în locul instructiunii *LMD* (*INSERT*, *UPDATE*, *DELETE*) specificate.
- Optiunea *UPDATE OF* nu este permisa pentru acest tip de declansator.
- Declansatorii *INSTEAD OF* se definesc pentru o vizualizare, nu pentru un tabel.
- Declansatorii *INSTEAD OF* actioneaza implicit la nivel de linie.
- Daca declansatorul este definit pentru tablouri imbricate, atributele *:OLD* si *:NEW* se refera la liniile tabloului imbricat, iar pentru a referi linia curenta din tabloul "parinte" s-a introdus atributul *:PARENT*.

## *Exemplu***:**

Se considera *nou\_opera*, respectiv *nou\_artist*, copii ale tabelelor *opera*, respectiv *artist* si *vi\_op\_ar* o vizualizare definita prin compunerea naturala a celor doua tabele. Se presupune ca pentru fiecare artist exista un câmp (*sum\_val*) ce reprezinta valoarea totala a operelor de arta expuse de acesta în muzeu.

Sa se defineasca un declansator prin care reactualizarile executate asupra vizualizarii *vi\_op\_ar*  se vor transmite automat tabelelor *nou\_opera* si *nou\_artist.*

```
CREATE TABLE nou_opera AS
    SELECT cod opera, cod artist, valoare, tip FROM opera;
    CREATE TABLE nou_artist AS
    SELECT cod artist, nume, sum val FROM artist;
    CREATE VIEW vi_op_ar AS
    SELECT cod opera, o.cod artist, valoare, tip, nume, sum val
    FROM opera o, artist a
    WHEREo.cod artist = a.cod artist
    CREATE OR REPLACE TRIGGER react
    INSTEAD OF INSERT OR DELETE OR UPDATE ON vi_op_ar FOR EACH ROW
    BEGIN
    IF INSERTING THEN
    INSERT INTO nou_opera
    VALUES (:NEW.cod_opera, :NEW.cod_artist, :NEW.valoare,
    :NEW.tip); UPDATE nou artist
    SET sum val = sum val + :NEW.valoare WHERE cod artist =
:NEW.cod_artist;
```
ELSIF DELETING THEN

```
DELETE FROM nou_opera
    WHERE cod opera = : OLD.cod opera; UPDATE nou artist
    SET sum val = sum val - :OLD.valoare WHERE cod artist =
:OLD.cod_artist;
    ELSIF UPDATING ('valoare') THEN
    UPDATE nou_opera
    SET valoare = :NEW.valoare WHERE cod opera =
: OLD.cod opera; UPDATE nou artist
    SET sum val = sum val + (:NEW.valoare - :OLD.valoare) WHERE
           cod artist = : OLD.cod artist;
    ELSIF UPDATING ('cod_artist') THEN UPDATE nou_opera
    SET cod artist = :NEW.cod artist WHERE cod opera =
:OLD.cod_opera; UPDATE nou_artist
    SET sum val = sum val - :OLD.valoare WHERE cod artist =
:OLD.cod_artist; UPDATE nou_artist
    SET sum val = sum val + :NEW.valoare WHERE cod artist =
:NEW.cod_artist;
    END IF;
    END;
    /
```
# **Declansatori sistem**

Declansatorii sistem sunt activati de comenzi *LDD* (*CREATE*, *DROP*, *ALTER*) si de anumite evenimente sistem (*STARTUP*, *SHUTDOWN*, *LOGON*, *LOGOFF*, *SERVERERROR*, *SUSPEND*). Un declansator sistem poate fi definit la nivelul bazei de date sau la nivelul schemei.

Sintaxa pentru crearea unui astfel de declansator este urmatoarea:

```
CREATE [OR REPLACE] TRIGGER [schema.]nume_declansator
```
# {*BEFORE | AFTER*}

{*lista\_evenimente\_LDD | lista\_evenimente\_baza*}

# *ON* {*DATABASE | SCHEMA*}

[*WHEN* (*conditie*) ]

*corp\_declansator*;

Cuvintele cheie *DATABASE* sau *SCHEMA* specifica nivelul declansatorului.

Exista restrictii asupra expresiilor din conditia clauzei *WHEN*. De exemplu, declansatorii *LOGON* si *LOGOFF* pot verifica doar identificatorul (*userid*) si numele utilizatorului (*username*), iar declansatorii *LDD* pot verifica tipul si numele obiectelor definite, identificatorul si numele utilizatorului.

Evenimentele amintite anterior pot fi asociate clauzelor *BEFORE* sau *AFTER*. De exemplu, un declansator *LOGON* (*AFTER*) se activeaza dupa ce un utilizator s-a conectat la baza de date, un declansator *CREATE* (*BEFORE* sau *AFTER*) se activeaza înainte sau dupa ce a fost creat un obiect al bazei, un declansator *SERVERERROR* (*AFTER*) se activeaza ori de câte ori apare o eroare (cu exceptia erorilor: *ORA-01403*, *ORA- 01422*, *ORA-01423*, *ORA-01034*, *ORA-04030*).

Declansatorii *LDD* se activeaza numai daca obiectul creat este de tip *table*, *cluster*, *function*, *index*, *package*, *role*, *sequence*, *synonym*, *tablespace*, *trigger*, *type*, *view* sau *user.*

Pentru declansatorii sistem se pot utiliza functii speciale care permit obtinerea de informatii referitoare la evenimentul declansator. Ele sunt functii *PL/SQL* stocate care trebuie prefixate de numele proprietarului (*SYS*).

Printre cele mai importante functii care furnizeaza informatii referitoare la evenimentul declansator, se remarca:

- *SYSEVENT*  returneaza evenimentul sistem care a activat declansatorul (este de tip *VARCHAR2*(20) si este aplicabila oricarui eveniment);
- *DATABASE\_NAME* returneaza numele bazei de date curente (este de tip *VARCHAR2*(50) si este aplicabila oricarui eveniment);
- *SERVER\_ERROR* returneaza codul erorii a carei pozitie în stiva erorilor este data de argumentul de tip *NUMBER* al functiei (este de tip *NUMBER* si este aplicabila evenimentului *SERVERERROR*);
- *LOGIN\_USER* returneaza identificatorul utilizatorului care activeaza declansatorul (este de tip *VARCHAR2*(30) si este aplicabila oricarui eveniment);
- *DICTIONARY OBJ\_NAME –* returneaza numele obiectului la care face referinta comanda *LDD* ce a activat declansatorul (este de tip *VARCHAR2*(30) si este aplicabila evenimentelor *CREATE*, *ALTER*, *DROP*).

## *Exemplu***:**

```
CREATE OR REPLACE TRIGGER logutiliz AFTER CREATE ON SCHEMA
BEGIN
INSERT INTO ldd tab(user id, object name, creation date) VALUES
          (USER, SYS.DICTIONARY OBJ NAME, SYSDATE);
```

```
END logutiliz;
```
Evenimentul *SERVERERROR* poate fi utilizat pentru a urmari erorile care apar în baza de date. Codul erorii este furnizat, prin intermediul declansatorului, de functia *SERVER\_ERROR*, iar mesajul asociat erorii poate fi obtinut cu procedura *DBMS\_UTILITY.FORMAT\_ERROR\_STACK*.

#### *Exemplu***:**

CREATE TABLE erori (

```
moment DATE, utilizator VARCHAR2(30), nume baza
               VARCHAR2(50),
    stiva eroriVARCHAR2(2000) );
     /
    CREATE OR REPLACE TRIGGER logerori AFTER SERVERERROR ON 
DATABASE
    BEGIN
    INSERT INTO erori
    VALUES (SYSDATE, SYS.LOGIN USER, SYS.DATABASE NAME,
DBMS_UTILITY.FORMAT_ERROR_STACK);
    END logerori;
     /
```
## **Modificarea si suprimarea declansatorilor**

Optiunea *OR REPLACE* din cadrul comenzii *CREATE TRIGGER* recreeaza declansatorul, daca acesta exista. Clauza permite schimbarea definitiei unui declansator existent fara suprimarea acestuia.

Similar procedurilor si pachetelor, un declansator poate fi suprimat prin:

*DROP TRIGGER* [*schema.*]*nume\_declansator*;

Uneori actiunea de suprimare a unui declansator este prea drastica si este preferabila doar dezactivarea sa temporara. În acest caz, declansatorul va continua sa existe în dictionarul datelor. Modificarea unui declansator poate consta din recompilarea (*COMPILE*), redenumirea (*RENAME*), activarea (*ENABLE*) sau dezactivarea (*DISABLE*) acestuia si se realizeaza prin comanda:

*ALTER TRIGGER* [*schema.*]*nume declansator* {*ENABLE | DISABLE | COMPILE | RENAME TO nume\_nou*} {*ALL TRIGGERS*}

Daca un declansator este activat, atunci sistemul *Oracle* îl executa ori de câte ori au loc operatiile precizate în declansator asupra tabelului asociat si când conditia de restrictie este îndeplinita. Daca declansatorul este dezactivat, atunci sistemul *Oracle* nu îl va mai executa. Dupa cum s-a mai subliniat, dezactivarea unui declansator nu implica stergerea acestuia din dictionarul datelor.

Toti declansatorii asociati unui tabel pot fi activati sau dezactivati utilizând optiunea *ALL TRIGGERS* (*ENABLE ALL TRIGGERS*, respectiv *DISABLE ALL TRIGGERS*). Declansatorii sunt activati în mod implicit atunci când sunt creati.

Activarea si dezactivarea declansatorilor asociati unui tabel se poate realiza si cu ajutorul comenzii

*ALTER TABLE*.

Un declansator este compilat în mod automat la creare. Daca un *site* este neutilizabil atunci când declansatorul trebuie compilat, sistemul *Oracle* nu poate valida comanda de accesare a bazei distante si compilarea esueaza.

## **Informatii despre declansatori**

În dictionarul datelor exista vizualizari ce contin informatii despre declansatori si despre starea acestora (*USER\_TRIGGERS*, *USER\_TRIGGER\_COL*, *ALL\_TRIGGERS*, *DBA\_TRIGGERS* etc*.*). Aceste vizualizari sunt actualizate ori de câte ori un declansator este creat sau suprimat.

Atunci când declansatorul este creat, codul sau sursa este stocat în vizualizarea *USER\_TRIGGERS*. Vizualizarea *ALL\_TRIGGERS* contine informatii despre toti declansatorii din baza de date. Pentru a detecta dependentele declansatorilor poate fi consultata vizualizarea *USER\_DEPENDENCIES*, iar *ALL\_DEPENDECIES* contine informatii despre dependentele tuturor obiectelor din baza de date. Erorile rezultate din compilarea declansatorilor pot fi analizate din vizualizarea *USER\_ERRORS*, iar prin comanda *SHOW ERRORS* se vor afisa erorile corespunzatoare ultimului declansator compilat.

În operatiile de gestiune a bazei de date este necesara uneori reconstruirea instructiunilor *CREATE TRIGGER*, atunci când codul sursa original nu mai este disponibil. Aceasta se poate realiza utilizând vizualizarea *USER\_TRIGGERS*. Vizualizarea include numele declansatorului (*TRIGGER\_NAME*), tipul acestuia (*TRIGGER\_TYPE*), evenimentul declansator (*TRIGGERING\_EVENT*), numele proprietarului tabelului (*TABLE\_OWNER*), numele tabelului pe care este definit declansatorul (*TABLE\_NAME*), clauza *WHEN* (*WHEN\_CLAUSE*), corpul declansatorului (*TRIGGER\_BODY*), antetul (*DESCRIPTION*), starea acestuia (*STATUS*) care poate sa fie *ENABLED*  sau *DISABLED* si numele utilizate pentru a referi parametrii *OLD* si *NEW* (*REFERENCING\_NAMES*). Daca obiectul de baza nu este un tabel sau o vizualizare, atunci *TABLE\_NAME* este *null*.

## *Exemplu***:**

Presupunând ca nu este disponibil codul sursa pentru declansatorul *alfa*, sa se reconstruiasca instructiunea *CREATE TRIGGER* corespunzatoare acestuia.

SELECT 'CREATE OR REPLACE TRIGGER ' || DESCRIPTION || TRIGGER\_BODY

FROMUSER\_TRIGGERS

WHERE TRIGGER NAME =  $'ALFA'$ ;

Cu aceasta interogare se pot reconstrui numai declansatorii care apartin contului utilizator curent. O interogare a vizualizarilor *ALL\_TRIGGERS* sau *DBA\_TRIGGERS* permite reconstruirea tuturor declansatorilor din sistem, daca se dispune de privilegii *DBA*.

## **Privilegii sistem**

Sistemul furnizeaza urmatoarele privilegii sistem pentru gestiunea declansatorilor:

- *CREATE TRIGGER* (permite crearea declansatorilor în schema personala);
- *CREATE ANY TRIGGER* (permite crearea declansatorilor în orice schema cu exceptia celei corespunzatoare lui *SYS*);
- *ALTER ANY TRIGER* (permite activarea, dezactivarea sau compilarea declansatorilor în orice schema cu exceptia lui *SYS*);
- *DROP ANY TRIGGER* (permite suprimarea declansatorilor la nivel de baza de date în orice schema cu exceptia celei corespunzatoate lui *SYS*);
- *ADMINISTER DATABASE TRIGGER* (permite crearea sau modificarea unui declansator sistem referitor la baza de date);
- *EXECUTE* (permite referirea, în corpul declansatorului, a procedurilor, functiilor sau pachetelor din alte scheme).

# **Tabele** *mutating*

Asupra tabelelor si coloanelor care pot fi accesate de corpul declansatorului exista anumite restrictii. Pentru a analiza aceste restrictii este necesara definirea tabelelor în schimbare (*mutating*) si constrânse (*constraining*).

Un tabel *constraining* este un tabel pe care evenimentul declansator trebuie sa-l consulte fie direct, printr- o instructiune *SQL*, fie indirect, printr-o constrângere de integritate referentiala declarata. Tabelele nu sunt considerate *constraining* în cazul declansatorilor la nivel de instructiune.

Un tabel *mutating* este tabelul modificat de instructiunea *UPDATE*, *DELETE* sau *INSERT*, sau un tabel care va fi actualizat prin efectele actiunii integritatii referentiale *ON DELETE CASCADE*. Chiar tabelul pe care este definit declansatorul este un tabel *mutating*, ca si orice tabel referit printr-o constrângere *FOREING KEY*. Tabelele nu sunt considerate *mutating* pentru declansatorii la nivel de instructiune, iar vizualizarile nu sunt considerate *mutating* în declansatorii *INSTEAD OF*.

Principalele reguli care trebuie respectate la utilizarea declansatoriilor sunt:

- comenzile *SQL* din corpul unui declansator nu pot consulta sau modifica valorile coloanelor care sunt declarate chei primare, externe sau unice (*PRIMARY KEY*, *FOREIGN KEY*, *UNIQUE KEY* ) într-un tabel *constraining*;
- comenzile *SQL* din corpul unui declansator nu pot consulta sau modifica date dintr-un tabel *mutating*.

Daca o comanda *INSERT* afecteaza numai o înregistrare, declansatorii la nivel de linie (*BEFORE*  sau *AFTER*) pentru înregistrarea respectiva nu trateaza tabelul ca fiind *mutating*. Acesta este unicul caz în care un declansator la nivel de linie poate citi sau modifica tabelul. Comanda *INSERT INTO tabel SELECT …* considera tabelul *mutating* chiar daca cererea returneaza o singura linie.

## *Exemplu***:**

```
CREATE OR REPLACE TRIGGER cascada
AFTER UPDATE OF cod_artist ON artist FOR EACH ROW
BEGIN
UPDATE opera
SET opera.cod artist = :NEW.cod artist WHERE
     opera.cod_artist = :OLD.cod_artist
END;
/
UPDATE artist
SET cod artist = 71 WHERE cod artist = 23;
```
La executia acestei secvente este semnalata o eroare. Tabelul *artist* referentiaza tabelul *opera*  printr-o constrângere de cheie externa. Prin urmare, tabelul *opera* este *constraining*, iar declansatorul *cascada* încearca sa schimbe date în tabelul *constraining*, ceea ce nu este permis. Exemplul va functiona corect daca nu este definita sau activata constrângerea referentiala între cele doua tabele.

## *Exemplu***:**

Sa se implementeze cu ajutorul unui declansator restrictia ca într-o sala pot sa fie expuse maximum 10 opere de arta.

```
CREATE OR REPLACE TRIGGER TrLimitaopere BEFORE INSERT ON opera
    FOR EACH ROW DECLARE
    v Max opere CONSTANT NUMBER := 10; v opere curente NUMBER;
    BEGIN
    SELECTCOUNT(*) INTO v opere curente FROM opera
    WHERE cod sala = :NEW.cod sala;
    IF v opere curente + 1 > v Max opere THEN
RAISE APPLICATION ERROR(-20000,'Prea multe opere de arta
```
in sala avand codul ' || :NEW.cod sala);

END IF;

END TrLimitaopere;

Cu toate ca declansatorul pare sa produca lucrul dorit, totusi dupa o reactualizare a tabelului *opera* în urmatoarea maniera:

```
INSERT INTO opera (cod opera, cod sala) VALUES (756893, 10);
se obtine urmatorul mesaj de eroare:
```
*ORA-04091*: *tabel opera is mutating*, *trigger/function may not see it ORA-04088*: *error during execution of trigger TrLimitaopere*

Eroarea *ORA-04091* apare deorece declansatorul *TrLimitaopere* consulta chiar tabelul (*opera*) la care este asociat declansatorul (*mutating*).

Tabelul *opera* este *mutating* doar pentru un declansator la nivel de linie. Aceasta înseamna ca tabelul poate fi consultat în interiorul unui declansator la nivel de instructiune. Totusi, limitarea numarului operelor de arta nu poate fi facuta în interiorul unui declansator la nivel de instructiune, din moment ce este necesara valoarea *:NEW.cod\_sala* în corpul declansatorului.

Solutia pentru acesta problema este crearea a doi declansatori, unul la nivel de linie si altul la nivel de instructiune. În declansatorul la nivel de linie se înregistreaza valoarea lui *:NEW.cod\_sala*, dar nu va fi interogat tabelul *opera*.

Interogarea va fi facuta în declansatorul la nivel de instructiune si va folosi valoarea înregistrata în declansatorul la nivel de linie.

O modalitate pentru a înregistra valoarea lui :*NEW.cod\_sala* este utilizarea unui tablou indexat în interiorul unui pachet.

CREATE OR REPLACE PACKAGE PSalaDate AS TYPE t cod IS TABLE OF sala.cod sala%TYPE INDEX BY BINARY\_INTEGER; v cod sala t cod; v NrIntrariBINARY INTEGER := 0; END PSalaDate; CREATE OR REPLACE TRIGGER TrLLimitaOpere BEFORE INSERT ON sala FOR EACH ROW BEGIN PSalaDate.v NrIntrari := PSalaDate.v NrIntrari + 1; PSalaDate.v cod sala (PSalaDate.v NrIntrari) := :NEW.cod\_sala; END TrLLimitaTOpere; CREATE OR REPLACE TRIGGER TrILimitaopere BEFORE INSERT ON opera DECLARE v\_Max\_opere CONSTANT NUMBER := 10; v\_opere\_curente NUMBER; v cod sala sala.cod sala%TYPE; BEGIN /\* Parcurge fiecare opera inserata sau actualizata si verifica daca se incadreaza in limita stabilita \*/ FOR v LoopIndex IN 1..PsalaDate.v NrIntrari LOOP v cod sala := PsalaDate.v cod sala(v LoopIndex); SELECT COUNT(\*) INTO v opere curente FROM opera WHERE  $\qquad$  cod sala = v cod sala; IF v opere curente > v Max opere THEN RAISE APPLICATION ERROR(-

```
20000, 'Prea multe opere de
     arta in sala avand codul: ' || v cod sala);
     END IF;
     END LOOP;
     /* Reseteaza contorul deoarece urmatoarea executie va folosi 
date noi */
     PSalaDate.v NrIntrari := 0; END TrILimitaopere;
     Exemplu:
     Sa se creeze un declansator care:
     a) daca este eliminata o sala, va sterge toate operele expuse în sala respectiva;
     b) daca se schimba codul unei sali, va modifica aceasta valoare pentru fiecare opera de arta 
expusa în sala respectiva.
     CREATE OR REPLACE TRIGGER sala_cascada
     BEFORE DELETE OR UPDATE OF cod_sala ON sala FOR EACH ROW
     BEGIN
     IF DELETING THEN
     DELETE FROM opera
     WHERE cod sala = : OLD.cod sala; END IF;
     IF UPDATING AND :OLD.cod_sala != :NEW.cod_sala THEN UPDATE 
opera
     SET cod sala = :NEW.cod sala WHERE cod sala =
:OLD.cod_sala;
     END IF;
     END sala cascada;
     Declansatorul anterior realizeaza constrângerea de integritate UPDATE sau ON DELETE
```
*CASCADE*, adica stergerea sau modificarea cheii primare a unui tabel "parinte" se va reflecta si asupra înregistrarilor corespunzatoare din tabelul "copil".

Executarea acestuia, pe tabelul *sala* (tabelul "parinte"), va duce la efectuarea a doua tipuri de operatii pe tabelul *opera* (tabelul "copil").

La eliminarea unei sali din tabelul *sala*, se vor sterge toate operele de arta corespunzatoare acestei sali.

```
DELETE FROM sala
WHERE cod sala = 773;
```
La modificarea codului unei sali din tabelul *sala*, se va actualiza codul salii atât în tabelul *sala*, cât si în tabelul *opera*.

UPDATE sala

SET cod sala = 777 WHERE cod sala = 333;

Se presupune ca asupra tabelului *opera* exista o constrângere de integritate:

FOREIGN KEY (cod\_sala) REFERENCES sala(cod\_sala)

În acest caz sistemul *Oracle* va afisa un mesaj de eroare prin care se precizeaza ca tabelul *sala*  este *mutating*, iar constrângerea definita mai sus nu poate fi verificata.

*ORA-04091*: *table MASTER.SALA is mutating*, *trigger/function may not see it*

Pachetele pot fi folosite pentru încapsularea detaliilor logice legate de declansatori. Exemplul urmator arata un mod simplu de implementare a acestei posibilitati. Este permisa apelarea unei proceduri sau functii stocate din blocul *PL/SQL* care reprezinta corpul declansatorului.

*Exemplu***:**

CREATE OR REPLACE PACKAGE pachet IS PROCEDURE procesare trigger(pvaloare IN NUMBER, pstare IN VARCHAR2); END pachet; CREATE OR REPLACE PACKAGE BODY pachet IS PROCEDURE procesare trigger(pvaloare IN NUMBER, Pstare IN VARCHAR2) IS BEGIN … END procesare trigger; END pachet; CREATE OR REPLACE TRIGGER gama AFTER INSERT ON opera FOR EACH ROW BEGIN pachet.procesare trigger(:NEW.valoare,:NEW.stare) END;